## Package 'index0'

December 3, 2021

<span id="page-0-0"></span>Title Zero-Based Indexing in R Version 0.0.1 Description Extract and replace elements using indices that start from zero (rather than one), as is common in mathematical notation and other programming languages. License MIT + file LICENSE Language en-GB Encoding UTF-8 RoxygenNote 7.1.2 **Suggests** testthat  $(>= 3.0.0)$ Config/testthat/edition 3 NeedsCompilation no Author David Antony Selby [aut, cre] (<<https://orcid.org/0000-0001-8026-5663>>) Maintainer David Antony Selby <david.selby@manchester.ac.uk> Repository CRAN Date/Publication 2021-12-03 08:20:05 UTC

### R topics documented:

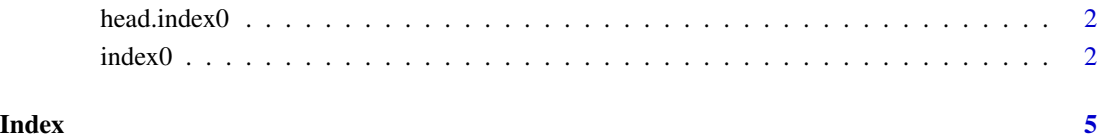

<span id="page-1-0"></span>

#### Description

Works like [utils::head\(\)](#page-0-0) and [utils::tail\(\)](#page-0-0).

#### Usage

```
## S3 method for class 'index0'
head(x, \ldots)## S3 method for class 'index0'
tail(x, \ldots)
```
#### Arguments

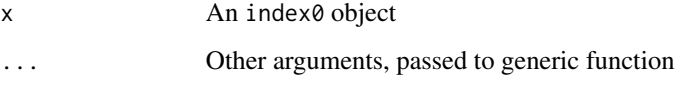

#### Details

Just because an object is zero-indexed, doesn't mean that the definition of, for example, "the first 5 elements" or "the last two elements" has changed. Thus we add methods head() and tail() to ensure they behave as normal.

#### Value

An index0 object

index0 *Zero-based indexing of vectors*

#### Description

Normally R is indexed from 1, but with the special index0 class, you can have vectors that are indexed from zero. Works both for subsetting (extraction) and (sub-)assignment. An index0 object is just like a normal vector or matrix, but  $x[i]$  returns or replaces the  $(i+1)$ th index.

#### $index0$  3

#### Usage

```
## S3 method for class 'index0'
x[i, j, ...]
## S3 replacement method for class 'index0'
x[i, j, ...] <- value
as.index0(x)
as.index1(x)
is.index0(x)
index_from_0(x)
## S3 method for class 'index0'
print(x, \ldots)
```
#### Arguments

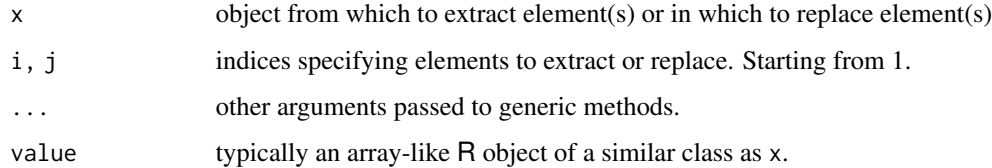

#### Details

Assign the class index $\theta$  to a vector, using as. index $\theta$ () or index\_from\_ $\theta$ (), then use the subset operators normally and they will be indexed from zero. You can reverse the operation (reset to indexing from 1) with as.  $index1()$  or by manually removing the index $\theta$  class. Character indices *seem* to be unaffected. Be cautious with logical indices. See examples.

#### Value

as.index0 returns the input (typically a vector or matrix) unchanged except for the addition of an index0 class attribute, which enables the zero-based indexing behaviour. Use as.index1 to remove this class again, if present.

If x is a zero-indexed object with class index $\theta$ , then  $x[i]$  returns an appropriate subset of x. The returned subset is also zero-indexed.  $x[i]$  <-value changes the ith element (effectively  $(i+1)$ th element in ordinary R code) in place.

is.index0(x) returns TRUE if x is indexed from zero, otherwise FALSE.

#### Source

Partially inspired by this Stack Overflow answer: [Zero based arrays/vectors in R](https://stackoverflow.com/a/49927880)

 $4 \cdot \text{index0}$ 

#### Examples

```
# Vectors
v <- as.index0(letters)
v[0:3]
v[c(0, 2)] <- c('zeroth', 'second') v
# Matrices and arrays
m \leftarrow index_from_0(matrix(1:4, 2))
m[0, 1]
m[0, 1] <- 99 m
```
# <span id="page-4-0"></span>Index

[.index0 *(*index0*)*, [2](#page-1-0) [<-.index0 *(*index0*)*, [2](#page-1-0) as.index0 *(*index0*)*, [2](#page-1-0) as.index1 *(*index0*)*, [2](#page-1-0) head.index0, [2](#page-1-0) index0, [2](#page-1-0) index\_from\_0 *(*index0*)*, [2](#page-1-0) is.index0 *(*index0*)*, [2](#page-1-0) print.index0 *(*index0*)*, [2](#page-1-0) tail.index0 *(*head.index0*)*, [2](#page-1-0) utils::head(), *[2](#page-1-0)* utils::tail(), *[2](#page-1-0)*